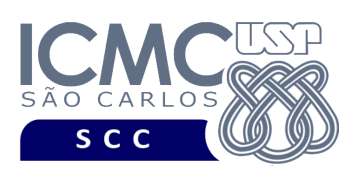

UNIVERSIDADE DE SÃO PAULO INSTITUTO DE CIÊNCIAS MATEMÁTICAS E DE COMPUTAÇÃO Departamento de Ciências de Computação

# **Departamento de Ciências de Computação – SCC Instituto de Ciências Matemáticas e de Computação – ICMC Universidade de São Paulo – USP**

## **Laboratório de Bases de Dados Docente Responsável: Profa. Dra. Cristina Dutra de Aguiar Ciferri**

## **Exercícios Práticos Processamento de Transações**

### **Exercício 1**

a) Na linha de comando, crie uma tabela chamada teste com os seguintes campos: (i) id, o qual pode assumir um valor numérico de até 4 dígitos; (ii) nomeTeste, o qual pode assumir um valor alfanumérico de até 30 caracteres; (iii) dataTeste, o qual tem como valor DEFAULT a data atual de hoje; (iv) valorTeste, o qual tem é um valor numérico de até 4 dígitos, sendo 2 dígitos depois da vírgula. Esse campo possui como valor DAFAULT o valor 0.

- b) Liste a estrutura da tabela teste.
- c) Execute o comando ROLLBACK.
- d) O que aconteceu com a tabela criada no item (a)? Justifique.

#### **Exercício 2**

- a) Na linha de comando, insira 3 tuplas na tabela teste.
- b) Liste todos os dados da tabela teste.
- c) Execute o comando ROLLBACK.
- d) Liste novamente todos os dados da tabela teste.
- c) O que aconteceu com as tuplas da tabela teste? Justifique.

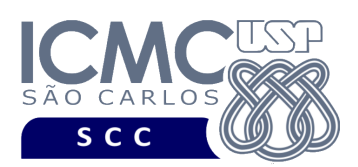

UNIVERSIDADE DE SÃO PAULO INSTITUTO DE CIÊNCIAS MATEMÁTICAS E DE COMPUTAÇÃO Departamento de Ciências de Computação

### **Exercício 3**

a) Na linha de comando, insira 3 tuplas na tabela teste, de forma que a soma dos valores dos testes seja igual a 10.

b) Liste a soma dos valores dos testes inseridos na tabela teste.

c) Execute o comando COMMIT.

d) Atualize o valor de um dos testes de forma que a soma dos valores dos testes seja igual a 40.

e) Liste a soma dos valores dos testes inseridos na tabela teste.

f) Defina um primeiro *savepoint*.

g) Atualize o valor de um dos testes de forma que a soma dos valores dos testes seja igual a 65.

h) Defina um segundo *savepoint*.

i) Liste a soma dos valores dos testes inseridos na tabela teste.

j) Execute ROLLBACK para o primeiro *savepoint.*

k) Liste a soma dos valores dos testes inseridos na tabela teste. Que valor foi retornado? Explique e justifique o que aconteceu.